## **Using the Google Translate Feature on Literati**

Credo now offers full text translation into **over 60 languages** with Google Translate.

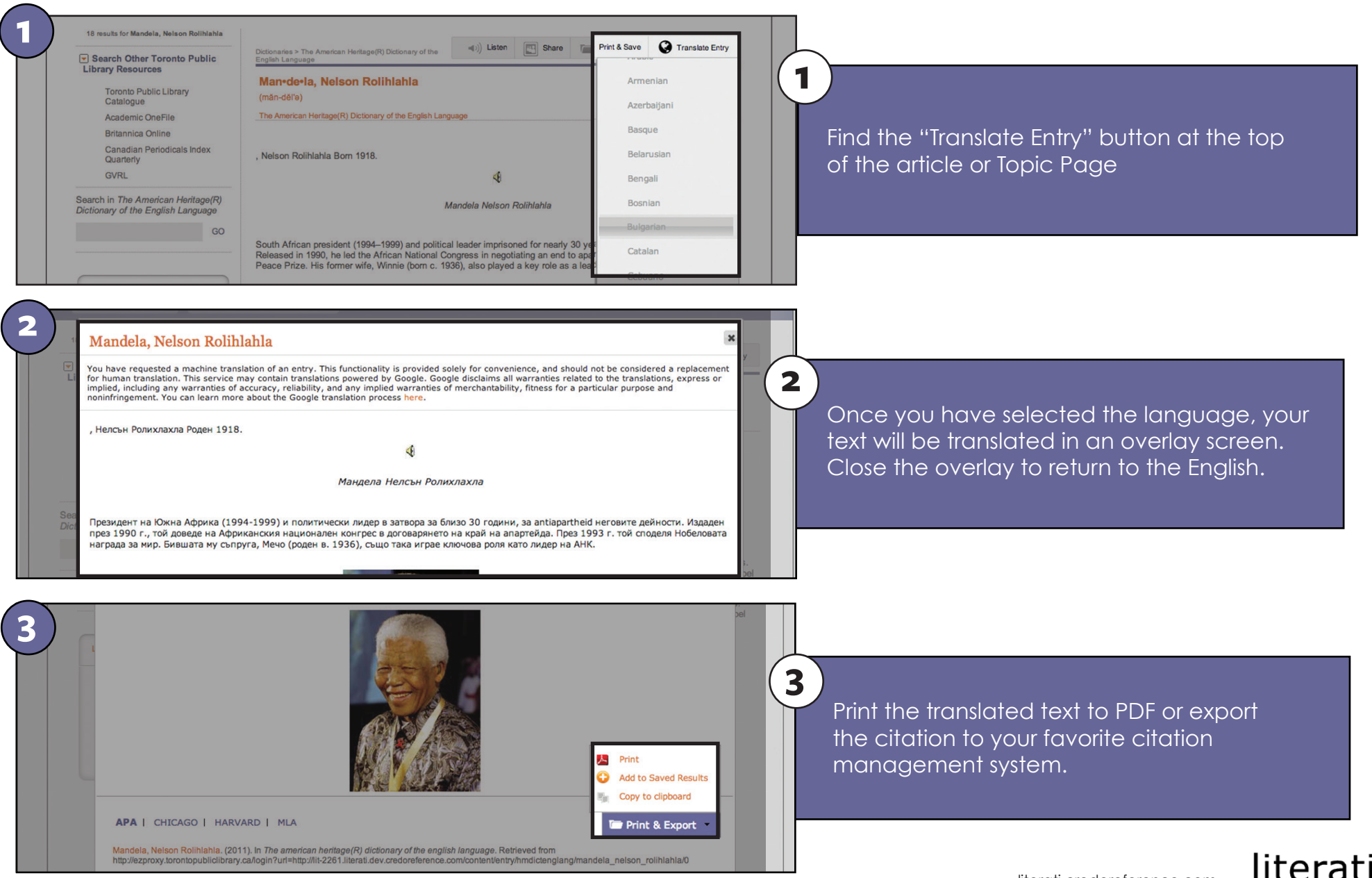

academic